## **Задание для группы ЭН-34**

В данной лабораторной работе будет требоваться разработать консольную программу на С++, которая промоделирует работу волнового алгоритма на сетке размером 25x25 клеток.

## **ЗАДАНИЯ НА МИНИМАЛЬНЫЙ БАЛЛ (7 баллов)**

В процессе выполнения лабораторной работы на 7 баллов необходимо получить три плюса, выполнив следующие этапы:

1. **Создать программу** и объявить в ней матрицу, которая позволит отобразить на экране ДРП требуемого размера.

**Вывести на экран матрицу в символьном виде**. Это означает, что при выводе ДРП на экран вместо чисел, записанных в ячейки матрицы, нужно выводить на экран символы, каждый из которых соответствует состоянию ячейки:

- для клеток с препятствиями выводится символ «%»;
- для пустых клеток выводится символ «.».

Пример требуемого результата показан на рисунке ниже (для ДРП размером 5х5).

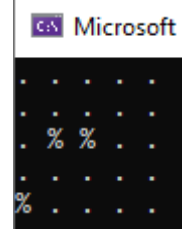

2. **Считать с клавиатуры 4 числа**: координаты начала пути (точка A) - 2 числа и координаты конца (точка B) – тоже 2 числа.

Если данные для какой-то из координат были введены некорректно, необходимо повторить ввод данных для этой координаты.

**Вывести матрицу на экран в символьном виде**. Это означает, что при выводе матрицы на экран вместо чисел, записанных в ячейки матрицы, нужно выводить на экран символы, каждый из которых соответствует состоянию ячейки так же, как описано в пункте 1, плюс на введённых позициях выводятся символы А и B.

3. **Проставить вокруг точки А первую волну**. Вывести результат на экран, номер волны должен выводиться числом.

**Реализовать волновой алгоритм** и вывести на экран результат его работы:

- матрицу в символьном виде (препятствия, пустые клетки, начало и конец волны – символы, номера волн – числа);
- длину найденного пути.

**Важно!** При защите лабораторной работы будет проверяться в том числе и такая ситуация, когда пути от точки A до точки B не существует. Это возможно в случае, когда одна из точек полностью изолирована от другой с помощью препятствий. **Алгоритм должен корректно определять эту ситуацию** и выдавать сообщение, что путь не найден.

## **ЗАДАНИЯ НА ДОПОЛНИТЕЛЬНЫЕ БАЛЛЫ (+3 балла максимум)**

Необходимо выполнить все задания на минимальное количество баллов. После этого можно выполнить одно или несколько приведённых ниже дополнительных заданий.

- **Плюс балл.** Первый вывод ДРП (перед считыванием координат) выводится в консоль. Каждый следующий этап вывода вместо консоли печатается в файл «out.log». Информация о длине пути или отсутствии пути должна дублироваться и в консоль, и в файл.
- **Плюс балл.** Необходимо вывести не только ДРП, показывающее распространение волн (пункт 3 задания на минимальный уровень), но и ДРП, в котором будет отмечен обратный путь и не будет численных значений волн: только пустые клетки, препятствия, начальная и конечная точки, символы пути. Символ пути – «\$».
- **Плюс балл.** Программе могут быть переданы аргументы командной строки: --log-mode <тип> eсли аргумент --log-mode задан, то после него должен указываться тип режима вывода информации:
	- console в консоль;
	- file в файл;
	- both  $-$  оба варианта.

## **ЗАДАНИЕ ПОВЫШЕННОЙ СЛОЖНОСТИ**

Результат работы (конечный, с проставленным путём) должен попасть в изображение формата SVG. Рисовать нужно сетку ДРП, закрасить клетки с препятствиями, клетки начала и конца пути (с буквами, аналогично выводу в консоль) и самого пути.

Подробнее про SVG:

- [https://ru.hexlet.io/blog/posts/kak-rabotat-s-formatom-svg-rukovodstvo-dlya](https://ru.hexlet.io/blog/posts/kak-rabotat-s-formatom-svg-rukovodstvo-dlya-nachinayuschih-veb-razrabotchikov)[nachinayuschih-veb-razrabotchikov](https://ru.hexlet.io/blog/posts/kak-rabotat-s-formatom-svg-rukovodstvo-dlya-nachinayuschih-veb-razrabotchikov)
- <https://thecode.media/svg/>
- <https://seoportal.net/baza/kartinki/formaty-kartinok/svg>